# Комплекс программ AMIKS для численного решения СДУ методом Монте-Карло на суперкомпьютерах

М. А. Марченко, А. А. Иванов, Д. Д. Смирнов\*

Институт вычислительной математики и математической геофизики СО РАН, Новосибирск, Россия

\*Контактный e-mail: smirnovdd@mail.ru

Приведено описание комплекса программ AMIKS для численного решения стохастических дифференциальных уравнений на суперкомпьютерах. Приводятся результаты численных экспериментов для уравнения Кортевега — де Вриза, проведенных на кластере НКС-30Т Сибирского суперкомпьютерного центра при ИВМиМГ СО РАН. Для анализа численного решения используются частотные характеристики, обобщающие интегральную кривую, фазовый портрет, портрет решения.

Ключевые слова: стохастические дифференциальные уравнения, частотная интегральная кривая, частотный фазовый портрет, обобщенный метод Эйлера, комплекс программ, метод Монте-Карло, частотный портрет решения, солитон.

### Введение

Нелинейные стохастические колебания наиболее сложны для анализа свойств решения любым методом [1]. Внешние (аддитивные) и внутренние (мультипликативные) случайные шумы в стохастических дифференциальных уравнениях (СДУ) могут принимать большие значения, что в свою очередь может приводить к неустойчивости колебаний и сильной асимметрии распределения решений. В случае сильной асимметрии распределения решения СДУ малые объемы ансамблей моделируемых траекторий дают совершенно неверные оценки моментов решений. Это приводит к тому, что для проведения достоверного численного анализа на персональном компьютере (ПК) требуется многосуточный расчет. Подобные расчеты целесообразно проводить на высокопроизводительных вычислительных системах (суперкомпьютерах/суперЭВМ), особенно в случае выполнения параметрического анализа, когда одно и то же решение СДУ многократно моделируется для различных наборов параметров.

Комплекс программ AMIKS (сокращение образовано первыми буквами фамилий разработчиков на английском языке: Artemiev, Marchenko, Ivanov, Korneev, Smirnov) представляет собой удобный программный инструмент для численного анализа систем СДУ любой размерности на суперЭВМ. С помощью AMIKS можно описывать динамику различных моделей стохастических осцилляторов и получать различные статистические характеристики осциллирующей системы: оценку математического ожидания,

○c ИВТ СО РАН, 2017

оценку дисперсии, плотность распределения  $p(y_i, t_n)$  выделенной компоненты решения  $y_i(t)$  для заданного узла сетки  $t_n$ , фазовый портрет, частотный фазовый портрет (ЧФП) и частотную интегральную кривую (ЧИК) [2]. Рассчитываемые характеристики для решения системы СДУ должны показать реакцию динамической системы на случайные возмущения, общие закономерности в поведении и максимально возможные отклонения моделируемых траекторий решения СДУ относительно оценки математического ожидания. Набор характеристик, реализованных в AMIKS, позволяет удовлетворить вышеуказанным требованиям.

#### 1. Описание комплекса программ AMIKS

Комплекс программ AMIKS позволяет выполнять расчеты как на персональном компьютере, так и на суперЭВМ. Такая возможность позволяет быстро проектировать необходимые расчеты на ПК: осуществлять отладку программных модулей, подбирать необходимые параметры задачи и численного метода, выбирать подходящие параметры для рассчитываемых функционалов - после чего спроектированный расчет выполняется на суперЭВМ. Комплекс программ AMIKS содержит программные модули, в которых реализованы следующие модели: линейных и нелинейных колебательных контуров, СДУ со случайной структурой, странных аттракторов, движения летательных космических аппаратов и гироскопов, автоколебательных режимов в химических реакциях, движения заряженной частицы в электромагнитном поле, СДУ движения жидкости и газа, СДУ с пуассоновской составляющей. В [3] приведены результаты расчетов конкретных задач с использованием указанных программных модулей. Отметим, что в некоторых примерах можно видеть схожесть графиков ЧФП с фазовыми портретами соответствующих компонент решений сопутствующих систем обыкновенных дифференциальных уравнений (ОДУ), чего нельзя сказать о графиках фазовых портретов как отдельных смоделированных траекторий, так и оценок математических ожиданий компонент решений.

Для нахождения численного решения СДУ в AMIKS используется обобщенный явный метод Эйлера. Для метода Эйлера задаются следующие входные параметры:  $K$ размерность вектора решения системы СДУ  $y(t)$ ;  $M$  – размерность вектора шума в СДУ  $w(t)$ ;  $t_0$  — начало интервала интегрирования;  $t_{end}$  — конец интервала интегрирования;  $h$  — размер шага интегрирования;  $N_{tr}$  — число моделируемых траекторий решения СДУ. Обычно удовлетворительная точность расчетов методом Эйлера для ОДУ имеет место при 32 шагах интегрирования на одном периоде колебаний. Однако, как показали численные эксперименты [4], при численном решении осциллирующих СДУ с таким же шагом интегрирования возникают эффекты неустойчивости численного решения: сильный рост амплитуды и дисперсии осцилляций - хотя у точного решения дисперсия либо не растет, либо растет незначительно при продвижении по интервалу интегрирования. В связи с этим возникает необходимость уменьшения размера шага интегрирования на несколько порядков по сравнению с ОДУ. При исследовании сложных нелинейных стохастических осцилляторов, у которых невозможно найти точное аналитическое решение, меняя размер шага интегрирования, можно получать разные режимы колебаний, тогда как наиболее достоверный режим колебаний из всего набора полученных будет выбран по принципу "практика — критерий истины".

Подчеркнем, что при численном анализе стохастических осцилляторов с использованием AMIKS можно моделировать сложные задачи большой размерности (такие как стохастические уравнения Навье – Стокса). Интеграция AMIKS с суперЭВМ позволяет рассчитывать любые задачи с длинным интервалом и малым шагом интегрирования, а также моделировать большое количество траекторий за приемлемое время.

Базовыми компонентами для распределения статистического моделирования являются библиотека PARMONC [5] и установленные компиляторы MPI-программ на языке С, например mpicc от OpenMPI или mpiicc от Intel. Если моделирование отдельных реализаций осуществляется независимо на разных процессорах, то при назначении псевдослучайных чисел по процессорам или вычислительным ядрам используется распределенный способ. Для массивно-параллельной вычислительной системы моделирование отдельных реализаций осуществляется независимо на разных процессорах. Для гибридных вычислительных систем моделирование отдельных реализаций выполняется независимо на вычислительных ядрах как основного процессора, так и сопроцессора. Для AMIKS получено свидетельство о государственной регистрации программы для ЭВМ [6].

### 2. Структура комплекса программ AMIKS

Комплекс программ соответствует модели клиент — сервер, он состоит из управляющего (клиент) и вычислительного (сервер) программных блоков. Управляющий блок устанавливается на персональном компьютере пользователя и служит для анализа систем СДУ, который происходит в несколько этапов: определение данных объектов Задача и Расчет, запуск задачи на счет и контроль исполнения, обработка результатов расчетов. Объект Задача состоит из информации о системе СДУ, численном методе статистического моделирования, функционалах от численного решения системы СДУ и файлов с результатами расчетов. Совокупность параметров исполнения параллельной программы: количество реализаций, номер подпоследовательности для параллельного генератора псевдослучайных чисел, количество процессоров (вычислительных ядер) для запуска параллельной программы (для суперкомпьютера), максимальное время счета и другие параметры, специфичные для конкретного суперкомпьютера - на любой вычислительной системе представляет собой объект Расчет. Вычислительный блок устанавливается на суперЭВМ (содержит библиотеку PARMONC) или на ПК и производит расчет задачи, подготовленной в управляемом блоке.

Вся информация об объектах Задача и Расчет сохраняется в управляющем блоке на жестком диске. Открытие, просмотр и редактирование сохраненной информации осуществляются в управляющем блоке с помощью графического интерфейса.

Одному объекту Задача может соответствовать несколько объектов Расчет (при каждом запуске на счет используются данные только одного из них). При этом из управляющего блока возможно независимо определять и запускать на счет несколько задач, для которых контроль исполнения и обработка результатов также осуществляются независимо друг от друга.

Для объекта Расчет и соответствующего ему объекта Задача пользователь вначале выбирает вычислительную систему, на которой будет производиться данный расчет: суперЭВМ или ПК. При выборе в качестве вычислительной системы ПК некоторые параметры, необходимые для расчета на суперЭВМ, становятся недоступными для ввода, а подготовленная программа компилируется и запускается на компьютере пользователя. Для компиляции и сборки используется компилятор из среды разработки Microsoft Visual Studio. В случае выбора в качестве вычислительной системы суперЭВМ пользователь определяет число процессоров (вычислительных ядер) и максимальное время счета задачи; также задаются данные, необходимые для работы библиотеки PARMONC: количество моделируемых реализаций, номер подпоследовательности для экспериментов параллельного генератора псевдослучайных чисел, периодичность получения промежуточных результатов расчетов. Подготовленная программа и файл с входными параметрами передаются в вычислительный блок, компилируются и собираются с использованием библиотеки PARMONC. Информация о ходе их выполнения доступна в управляющем блоке. После компиляции и сборки параллельная программа запускается на счет, т.е. ставится в очередь заданий на суперЭВМ.

С целью определения объекта Задача пользователь с помощью графического интерфейса последовательно выполняет следующие действия (рис. 1).

- 1. Определяет исполняемую программу, использовав одну из двух возможностей:
	- выбирает конкретную задачу из каталога с программными модулями (информация о них приведена ниже), определяет временной интервал интегрирования и при необходимости выбирает параметрические переменные системы СДУ и вектор начальных значений;
	- самостоятельно создает подпрограммы на языке С, определяющие систему СДУ (векторную функцию сноса и матричную функцию диффузии, вектор начальных значений), определяет размерность системы, временной интервал интегрирования и при необходимости выделяет параметрические переменные для функций сноса и диффузии.

| Настройки<br>Команды<br>Справка<br>Задача                                                                                                    | $-$ 3anaya solt3<br>Вычислительная система ПК                                                                                                    |
|----------------------------------------------------------------------------------------------------|----------------------------------------------------------------------------------------------------|
| Задача Коши<br>Численные методы<br>Данные для счёта Просмотр графиков<br>Функционалы                                                                                                    |                                                                                                    |
| Размерность системы СДУ, К<br>Количество винеровских шумов. М<br>1000                                                                                                    |                                                                                                    |
| Параметры системы СДУ                                                                                                    | Вектор начальных данных задачи Коши                                                                                                    |
| //Глобальные параметры.<br>double $C = 0.00$ :<br>double paramS =0.01;<br>double $Hx = 0.001$ :<br>double R=0.000001;                                                                                                    | void initial vector(int K, double vinit(MAXDIM))<br>$\text{wind[0]} = 0.01$ :<br>for (int i = 1; i <= K-1; i ++)<br>$\{\text{vinit}[\mathsf{n}] = \sin(6.283^* \mathsf{i}^* \mathsf{H} \mathsf{x})\}$ |
| Вектор сноса                                                                                                    | Матрица интенсивностей шумов                                                                                                    |
| void dfrif vector(int K, double t, double *y, double vdrift[MAXDIM])<br> vdrift[0] =- y[0] * C*(y[0] - 0.01*sin(6.283* t))/Hx;<br> vdrift[1] =- y[1]*C* ( y[1] - y[0])/Hx - R/(Hx*Hx*Hx)*(y[1]-3*y[0] +2*<br>$[0.01*sin(6.283*1)]$<br> vdrift[2] =- y[2]*C* ( y[2] - y[1])/Hx - R/(Hx*Hx*Hx)*(y[2]-3*y[1] + 3<br>*y[0] +0.01* sin(6.283* t));<br>for (int i = 3; i <= K-1; i ++)<br>{vdrift[i] =- y[i]*C* ( y[i] - y[i-1])/Hx - R/(Hx*Hx*Hx)*(y[i]-3*y[i-1] +3*y<br>$[i-2] - y[i-3])$ | void diffusion_matrix(int K, int M, double t, double *y, double mdiff<br>[MAXDIM][MAXDIM])<br>$mdiff[0][0] = paramS$<br>for (int i = 1; i <= K-1; i ++)<br>${modiff}[i][0] = paramS$                  |

Рис. 1. Окно программы AMIKS. Закладка с формой для ввода параметров задачи Коши

- 2. Выбирает численный метод статистического моделирования траекторий системы СДУ и его параметры (шаг интегрирования и др.).
- 3. Выбирает рассчитываемые функционалы (моменты компонент решения, ЧФП, ЧИК и др.) и задает их параметры (размеры расчетной области, шаги временной и пространственной сеток и др.).

Для объекта Расчет определяется вид расчета: Новый или Продолжение. Вид расчета Новый применяется в случае, когда для конкретной задачи необходимо получить новые результаты расчетов, а полученные ранее результаты (для завершенной задачи) можно не учитывать. Вид расчета Продолжение применяется для завершенной задачи с целью уменьшения погрешности полученных ранее статистических оценок за счет моделирования новых независимых реализаций. При этом можно менять параметры исполнения параллельной программы на суперЭВМ или персональном компьютере, например, для суперЭВМ можно изменить параметры библиотеки PARMONC. С целью использования псевдослучайных чисел, независимых от ранее применявшихся, пользователь выбирает новый номер подпоследовательности для генератора псевдослучайных чисел. При этом в соответствующем объекте Задача можно выбирать лишь часть функционалов из числа ранее рассчитанных, а именно те из них, для которых необходимо уменьшить статистическую погрешность оценок.

После определения данных для объектов Задача и Расчет пользователь отдает команду "Запустить программу на счет на суперЭВМ" либо "Запустить программу на счет на ПК" в разделе меню "Команды" При этом в управляющем блоке автоматически формируются программа, соответствующая вычислительной системе, и файлы с входными параметрами.

Задача считается завершенной, если соответствующие объектам Задача и Расчет вычисления на суперЭВМ или ПК закончены и их результаты сохранены в управляющем блоке.

В разделе "Команды" пользователь может осуществлять контроль над исполнением запущенной на суперЭВМ задачи с помощью соответствующих команд: просматривать очередь заданий на суперкомпьютере, просматривать содержимое рабочего каталога задачи, контролировать статистическую погрешность оценок функционалов в процессе расчетов. Если пользователю необходимо получить промежуточные результаты расчетов, то по соответствующей команде в управляющий блок копируются файлы с результатами расчетов из вычислительного блока, количество и состав которых определяются методологией библиотеки PARMONC.

После обработки полученных результатов пользователь имеет возможность просматривать файлы с результатами расчетов и строить дву- и трехмерные графики. Визуализация результатов осуществляется с использованием свободно распространяемой программы gnuplot.

Отметим, что при решении каждой задачи автоматически создаются отдельный рабочий каталог для размещения параллельной программы, файлы с входными параметрами, а также файлы с результатами расчетов. После запуска задачи на счет в вычислительном блоке пользователь может закрыть комплекс программ AMIKS в управляющем блоке, при этом счет на суперЭВМ для запущенной задачи продолжится согласно определенной в объекте Расчет информации. С помощью команды "Получить результаты расчета" пользователь получает файлы с результатами расчета для дальнейшей обработки и визуализации.

# 3. Пример решения задачи с помощью комплекса программ **AMIKS**

Система СДУ с винеровской составляющей в дифференциальной форме записывается в виде

$$
dy(t) = f(y, t)dt + \sigma(y, t)dw(t),
$$
\n(1)

где  $w(t)$  — стандартный М-мерный винеровский процесс с независимыми компонентами;  $f(y,t) - K$ -мерная функция сноса;  $\sigma(y,t) - K \times M$ -мерная матрица диффузии. Решением системы СДУ (1) является вектор-функция  $y(t)$  размера K, каждая компонента которого  $y_k(t)$ ,  $k = 1, ..., K$ , — случайный процесс. Задача Коши для СДУ (1) включает случайные или детерминированные начальные значения  $y(t_0) = y_0$  и временной интервал интегрирования  $[t_0, t_{end}]$ .

В дальнейшем под осциллирующими системами СДУ (или СДУ с осциллирующими решениями) прежде всего будем понимать те, для которых сопутствующая система ОДУ при некоторых начальных условиях задачи Коши или значениях параметров в функции сноса может иметь осциллирующие решения.

Простейшим численным методом при решении задачи Коши для систем СДУ в смысле Ито вида (1) является обобщенный метод Эйлера:

$$
y_{n+1} = y_n + h f(y_n, t_n) + \sqrt{h} \sigma(y_n, t_n) \xi_{n+1}, \quad n = 0, \dots, (N-1),
$$
  

$$
t_{n+1} = t_0 + (n+1)h.
$$

Здесь  $\xi_{n+1}$  — независимые между собой случайные векторы с независимыми нормально распределенными компонентами,  $h$  — шаг интегрирования.

Уравнение Кортевега — де Вриза

$$
\frac{\partial u}{\partial t} = -cu \frac{\partial u}{\partial x} - \beta \frac{\partial^3 u}{\partial x^3}
$$

представляет собой универсальную модель для описания одномерных нелинейных волн в разных средах. Уравнение возникло при решении задачи о волнах на поверхности жидкости, оно описывает магнито- и ионозвуковые волны в плазме, акустические волны в кристаллах, поверхностные и внутренние волны в океане. Одним из решений уравнения является солитон, или уединенная волна.

Проведем дискретизацию уравнения по пространству с шагом  $H_x = 10^{-3}$ . Начальные условия зададим в виде  $y_1 = 0.01$ ,  $y_j = \sin(2\pi j H_x)$ , где  $j = 2, 3, 4, ..., 1000$ . Граничные условия зададим в виде 0.1 sin( $2\pi t$ ). Добавляя к системе внутренние шумы и применяя метод Эйлера, получим систему СДУ

$$
dy_1 = -\frac{y_1 C(y_1 - 0.01 \sin(2\pi t))}{H_x} dt + \sigma dw(t),
$$
  
\n
$$
dy_2 = \left(-\frac{y_2 C(y_2 - y_1)}{H_x} - \frac{R}{H_x^3} (y_3 - 3y_1 + 3y_0 + 0.01 \sin(2\pi t))\right) dt + \sigma dw(t),
$$
\n
$$
dy_i = \left(-\frac{y_i C(y_i - y_{i-1})}{H_x} - \frac{R}{H_x^3} (y_i - 3y_{i-1} + 3y_{i-2} - 3y_{i-3})\right) dt + \sigma dw(t),
$$
\n(2)

где  $C$  — некоторая константа,  $R = 0.000001$ ,  $i = 3, 4, 5...$ , 1000. Таким образом, система СДУ (2) состоит из 1000 уравнений, расчет такой системы — сложная вычислительная задача для ПК. На рис. 1 представлены программные модули для моделирования СДУ (2) в комплексе программ AMIKS.

На рис. 2 приведен график ЧИК компоненты  $y_{10}$  решения СДУ (2) при  $C = 0$ ,  $\sigma = 0.01$ ,  $h = 10^{-5}$ ,  $t_{end} = 100$ ,  $N_{tr} = 10^6$ . При таких шаге и интервале интегрирования время счета одной смоделированной траектории СДУ (2) составляет порядка 600 с. Для получения приемлемого результата использовались 56 вычислительных ядер суперкомпьютера. Величина относительной статистической погрешности оценки функционалов составила менее  $10\%$ .

На рис. 3 представлен график частотного фазового портрета компонент решения  $(y_4, y_{10})$  при тех же значениях параметров, из которого виден наиболее характерный режим изменения этих компонент. Отметим, что график ЧФП похож на график фазового портрета сопутствующей системы ОДУ.

На рис. 4 представлена гистограмма для компоненты  $y_{10}$  решения СДУ (2) в конечной точке интервала интегрирования.

Для параболических уравнений в рамках программы AMIKS разработан новый функционал — частотный портрет решения (ЧПР), в котором собирается полная информация обо всех компонентах системы СДУ по всему ансамблю моделируемых траекторий на каждом шаге всего интервала интегрирования.

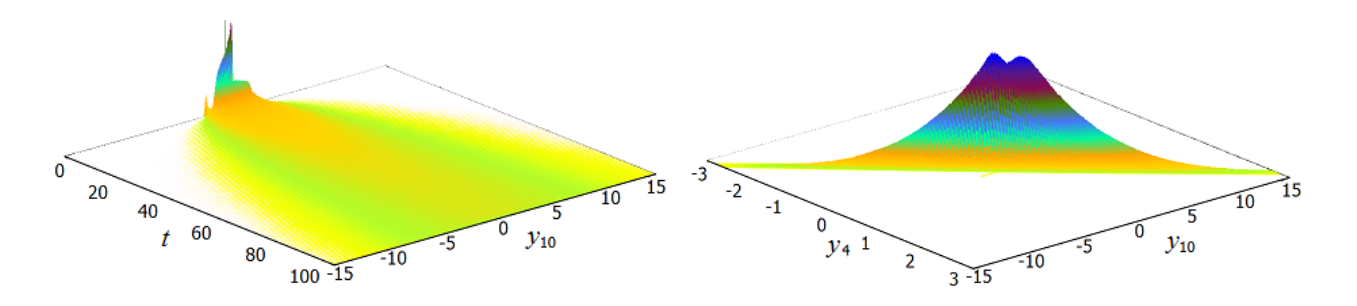

Рис. 2. График ЧИК компоненты решения  $y_{10}$ 

Рис. 3. График ЧФП компонент решения  $(y_4, y_{10})$ 

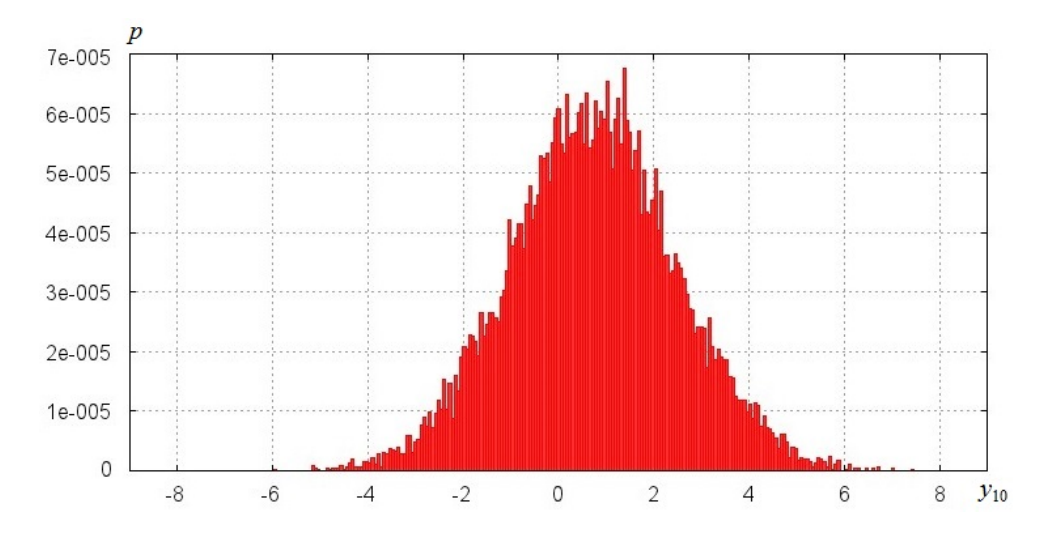

Рис. 4. Гистограмма компоненты решения  $y_{10}$ 

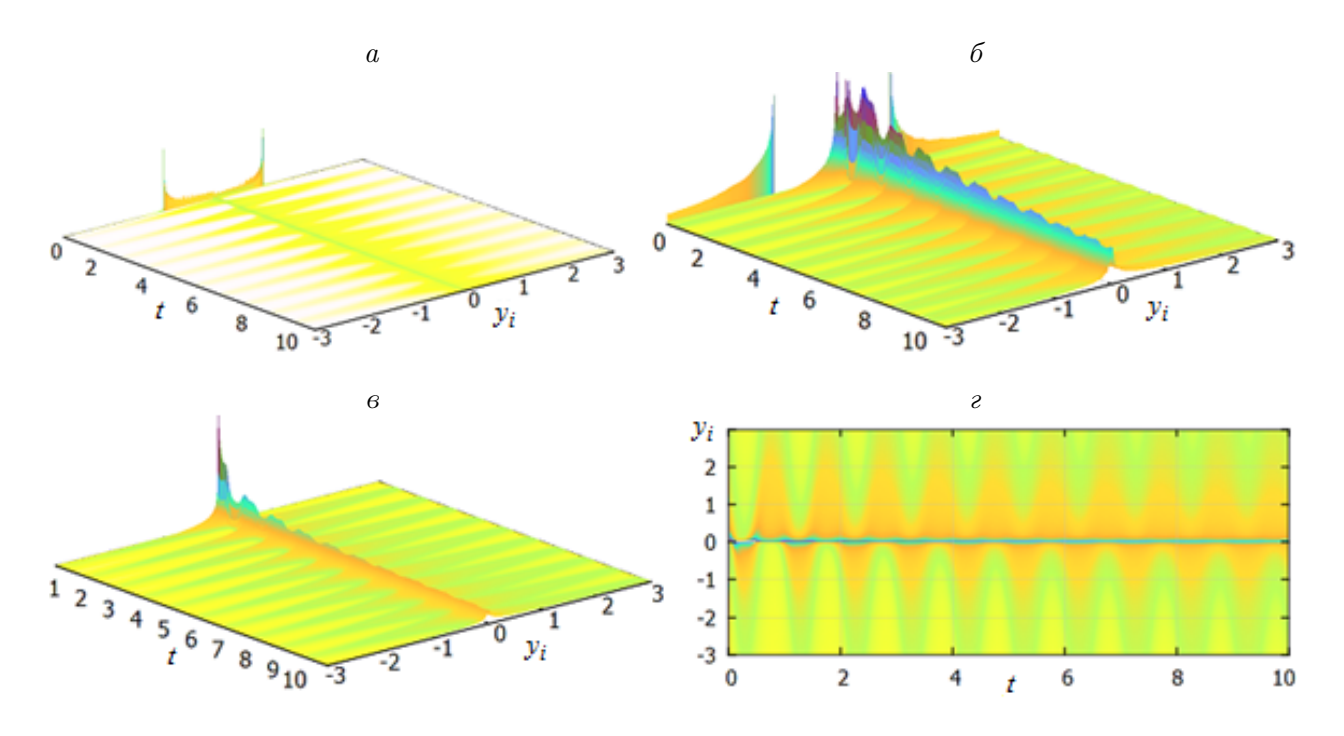

Рис. 5. Графики частотного портрета решения:  $a$  — оригинальный график;  $\delta$  — усеченный по оси z;  $\epsilon$  — на интервале интегрирования [0.1; 10];  $\epsilon$  — вид сверху;  $i = 1, ..., 1000$ 

Введем формальное определение ЧПР. Сетка

$$
S_R = \{ (U_i, \tau_j) | U_i = U_0 + ih_U, \ \tau_j = \tau_0 + jh_\tau \},
$$

где шаги сетки ЧПР по пространству и времени

$$
h_U = \frac{U_{N_U} - U_0}{N_U}, \quad U_0 = A, \quad U_{N_U} = B, \quad i = 1, \dots, (N_U - 1),
$$

$$
h_{\tau} = \frac{\tau_{N_{\tau}} - \tau_0}{N_{\tau}}, \quad \tau_0 = C, \quad \tau_{N_{\tau}} = D, \quad j = 1, \dots, (N_{\tau} - 1).
$$

Здесь  $[C, D] \subseteq [0, T]$ ;  $A < B$  — произвольны.

Частотный портрет решения  $W_R = W_{ij} | W_{ij} - \kappa$ оличество пар  $(y_m(t_n), t_n)$ , попавших в  $(i, j)$ -ю площадку сетки  $S_R$ . Здесь  $y_m(t_n)$  — значение  $m$ -й компоненты решения СДУ в узле интегрирования  $t_n$ . Номера узлов сетки находятся по формулам

$$
i = \left[\frac{y_m(t_n) - A}{h_U}\right], \quad j = \left[\frac{t_n - C}{h_\tau}\right],
$$

где  $m = 1, ..., M$ ,  $n = 0, ..., N$ , а [] — целая часть числа. Для ЧПР шаг интегрирования h и шаг сетки  $h_{\tau}$  должны быть кратными  $h_{\tau} = \mu h$ , где  $\mu \geq 1$ . Смоделированные значения с  $i < 0$ ,  $j < 0$  и  $i > N_U$ ,  $j > N_\tau$  в ЧПР не учитываются.

На одном графике ЧПР можно увидеть наиболее вероятные значения решения параболического уравнения после дискретизации. На рис. 5 приведены графики ЧПР для численного решения СДУ (2).

### Заключение

Комплекс программ AMIKS представляет собой удобный инструмент для численного анализа решений систем СДУ, в частности систем с большим количеством уравнений. Реализованные программные модули на ПК легко интегрируются в AMIKS и впоследствии распараллеливаются на суперЭВМ. На примере уравнения Кортевега — де Вриза, где после дискретизации по пространственной переменной число уравнений равно тысяче, проиллюстрирована новая частотная характеристика — ЧПР. Показаны ЧФП, ЧИК, гистограмма одной компоненты численного решения СДУ (2).

Благодарности. Работа выполнена при финансовой поддержке РФФИ (гранты № 14- 01-00340, 16-31-50063, 15-01-08988, 15-01-09230, 15-01-00894, 16-01-00755, 16-01-00530, 17- 01-00698 А).

## Список литературы / References

- [1] Диментберг М.Ф. Нелинейные стохастические задачи механических колебаний. М.: Наука, 1980. 368 c. Dimentberg, M.F. Nonlinear stochastic problems in mechanical oscillations. Moscow: Nauka, 1980. 368 p.(In Russ.)
- [2] Артемьев С.С., Иванов А.А., Смирнов Д.Д. Новые частотные характеристики численного решения стохастических дифференциальных уравнений // Сиб. журн. вычисл. математики. 2015. Т. 18, № 1. C. 15–26.

Artemiev, S.S., Ivanov A.A., Smirnov D.D. New frequency characteristics of the numerical solution to stochastic differential equations // Siberian J. Numer. Math. 2015. Vol. 18, No. 1. P. 15–26. (In Russ.)

- [3] Артемьев С.С., Марченко М.А., Корнеев В.Д., Якунин М.А., Иванов А.А., Смирнов Д.Д. Анализ стохастических колебаний методом Монте-Карло на суперкомпьютерах. Новосибирск: Изд-во СО РАН, 2016. 294 с. Artemiev, S.S., Marchenko, M.A., Korneev, V.D., Yakunin, M.A., Ivanov, A.A., Smirnov, D.D. Analysis of stochastic oscillations by the Monte Carlo method on supercomputers. Novosibirsk: Izd-vo SO RAN, 2016. 294 p. (In Russ.)
- [4] Артемьев С.С. Численные методы решения задачи Коши для систем обыкновенных и стохастических дифференциальных уравнений. Новосибирск: Изд-во ВЦ СО РАН, 1993. 156 с.

Artemiev, S.S. Numerical solution of the Cauchy problem for systems of ordinary and stochastic differential equations. Novosibirsk: Izd-vo VZ SO RAN, 1993. 156 p. (In Russ.)

[5] AMIKS — программа для численного анализа стохастических осцилляторов на массивнопараллельных вычислительных системах / С.С. Артемьев, М.А. Марченко, А.А. Иванов, В.Д. Корнеев, Д.Д. Смирнов. Свид-во о гос. рег. в Реестре программ для ЭВМ № 2016616439 от 10.06.2016.

AMIKS is a program for the numerical analysis of stochastic oscillators on massively parallel computing systems / S.S. Artemiev, M.A. Marchenko, A.A. Ivanov, V.D. Korneev, D.D. Smirnov. Svid-vo o gos. reg. v Reestre programm dlya EVM No. 2016616439 ot 10.06.2016. (In Russ.)

[6] Marchenko, M.A. PARMONC — A software library for massively parallel stochastic simulation // Lecture Notes in Computer Science. 2011. Vol. 6873. P. 302–315.

### Complex of programs AMIKS for the numerical solution of stochastic differential equations using the Monte Carlo method on supercomputers

Marchenko, Mikhail A., Ivanov, Aleksandr A., Smirnov, Dmitry D.\*

Institute of Computational Mathematics and Mathematical Geophysics SB RAS, Novosibirsk, 630090, Russia

\*Corresponding author: Smirnov, Dmitry D., e-mail: smirnovdd@mail.ru

The paper describes complex of programs named AMIKS for the numerical solution of stochastic differential equations (SDE) systems on supercomputers. In addition to the ability to create new software modules for the numerical solution of the SDE, AMIKS already has ready-made software modules that, when loaded, allow you to recalculate a specific task with new parameters. The block of calculated program modules consists of some SDE systems that arise in the following fields of science: linear and nonlinear oscillatory circuits, SDE with a randomly structure, strange attractors, movement of spacecraft and gyroscopes, self-oscillating regimes in chemical reactions, motion of a charged particle in an electromagnetic field, SDE of fluid and gas motion, SDE with Poisson component. AMIKS is capable to numerically solve SDE in partial derivatives, which reduces to a numerical solution of SDE systems after discretization with respect to spatial variables. With this, SDE system consisting of tens of thousands of equations and more will arise, which requires a long counting time on hundreds of supercomputer cores. As an example, we use Korteweg — de Vries equation, which has a solution in the form of solitary wave for some parameters. In the AMIKS user interface, there is an opportunity of test calculations on a personal computer in order to select the necessary parameters for task setting on a supercomputer. For the Korteweg — de Vries equation, the results of numerical experiments obtained on the NKS-30T cluster of the Siberian Supercomputer Center at the IVMMG SB RAS are presented.

To analyze the numerical solution, AMIKS provides a convenient interface for plotting graphs such as frequency characteristics, generalizing the integral curve, phase portrait as well as the spectral portrait of the solution. In particular, the last functional was developed specifically for numerical analysis of SDE in partial derivatives. Later, the authors plan to continue developing tools for the analysis of SDE in partial derivatives.

Keywords: stochastic differential equations, integral frequency curve, frequency phase portrait, the generalized Euler method, a set of programs, the Monte Carlo method, frequency portrait decisions, soliton.

Acknowledgements. This research was supported by RFBR (grant No. 14-01-00340, 16-31-50063, 15-01-08988, 15-01-09230, 15-01-00894, 16-01-00755, 16-01-00530, 17-01- 00698 A).

Received 12 December 2016

○c ICT SB RAS, 2017